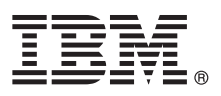

# **Hızlı Başlama Kılavuzu IBM Business Monitor V8.5.6 için kurma ve yapılandırma bilgileri**

**Ulusal dil sürümü:** Hızlı Başlama Kılavuzu'nun başka dillerdeki sürümleri için, Quick Start Guide DVD'sindeki PDF biçimli dile özel dosyaları yazdırın.

## **Ürüne genel bakış**

IBM® Business Monitor, iş performansınızın görünümünü gerçek zamanlı olarak gösteren kapsamlı bir iş etkinliği izleme (business activity monitoring; BAM) yazılım ürünüdür. Kişiselleştirilmiş iş göstergesi panoları, işinizin yürürlükteki durumunu görüntüler ve önceden tanımlanmış iş durumları algılandığında sizi uyarabilir. Bu gösterge panolarını kullanarak, zaman içinde alınan sonuçları toplayarak trendleri gösteren ve öngörüler sunan anahtar başarım göstergelerini (ABG'ler) görebilir ve yerleşik IBM Cognos Business Intelligence teknolojisine dayalı kapsamlı raporlar alabilirsiniz. Gösterge panolarını besleyen veriler ve olaylar, IBM Business Process Manager (BPM), IBM WebSphere Operational Decision Management ve WebSphere Message Broker adlı ürünler de içinde olmak üzere (ancak bunlarla sınırlı olmaksızın) çeşitli kaynaklardan toplanabilir. Bunların yanı sıra, bağdaştırıcıları kullanarak SAP gibi ek kaynaklardan da olay toplayabilirsiniz.

## **1 Adım 1: Yazılıma ve belgelere erişilmesi**

Ürünü IBM Passport Advantage sayfasından yükleyecekseniz, yükleme belgelerindeki yönergeleri izleyin:

- [AIX](http://www.ibm.com/support/docview.wss?uid=swg24038631) için [\(http://www.ibm.com/support/docview.wss?uid=swg24038631\)](http://www.ibm.com/support/docview.wss?uid=swg24038631)
- v [Linux](http://www.ibm.com/support/docview.wss?uid=swg24038632) için [\(http://www.ibm.com/support/docview.wss?uid=swg24038632\)](http://www.ibm.com/support/docview.wss?uid=swg24038632)
- v [Solaris](http://www.ibm.com/support/docview.wss?uid=swg24038633) için [\(http://www.ibm.com/support/docview.wss?uid=swg24038633\)](http://www.ibm.com/support/docview.wss?uid=swg24038633)
- v [Windows](http://www.ibm.com/support/docview.wss?uid=swg24038634) için [\(http://www.ibm.com/support/docview.wss?uid=swg24038634\)](http://www.ibm.com/support/docview.wss?uid=swg24038634)

Bu ürün paketi aşağıdaki bileşenlerden oluşur:

- Quick Start Guide DVD
- IBM Business Monitor V8.5.6

Aşağıdaki yazılım ürünleri de pakete eklenmiştir:

- IBM DB2 Enterprise Server Edition V10.5
- IBM DB2 Workgroup Server Edition V10.5
- IBM DB2 Express Edition V10.1
- v IBM WebSphere SDK Java™ Technology Edition V7.0 ve IBM WebSphere SDK Java Technology Edition V7.1 ürünlerini içeren IBM WebSphere Application Server Network Deployment V8.5.5.5
- IBM Cognos Business Intelligence V10.2.2
- IBM Integration Designer V8.5.6
- v IBM Integration Designer V8.5.6 test ortamı (isteğe bağlı)

Business Monitor ürününü üretim sisteminiz için kullanın. IBM Integration Designer V8.5.6 test ortamına eklenmiş olan Business Monitor sunucusu yürütme ortamını test ve geliştirme amacıyla kullanın.

Kuruluş yönergeleri de içinde olmak üzere tüm ürün belgeleri için [IBM Business Monitor V8.5.6 belgelerine](http://www.ibm.com/support/knowledgecenter/SS7NQD_8.5.6/) bakın [\(http://www.ibm.com/support/knowledgecenter/SS7NQD\\_8.5.6/\)](http://www.ibm.com/support/knowledgecenter/SS7NQD_8.5.6/).

Ek belgeler için [Business Monitor kitaplığına](http://www.ibm.com/software/integration/business-monitor/library/) bakın [\(http://www.ibm.com/software/integration/business-monitor/library/\)](http://www.ibm.com/software/integration/business-monitor/library/).

#### **2 Adım 2: Donanım ve sistem yapılandırmasının değerlendirilmesi**

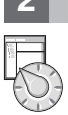

Business Monitor çeşitli yapılandırmalarda kullanılır. Daha fazla bilgi için, belgelerde [Planning to install IBM Business](http://www.ibm.com/support/knowledgecenter/SS7NQD_8.5.6/com.ibm.wbpm.mon.imuc.doc/plan/intro_inst.html) [Monitor](http://www.ibm.com/support/knowledgecenter/SS7NQD_8.5.6/com.ibm.wbpm.mon.imuc.doc/plan/intro_inst.html) [\(http://www.ibm.com/support/knowledgecenter/SS7NQD\\_8.5.6/com.ibm.wbpm.mon.imuc.doc/plan/](http://www.ibm.com/support/knowledgecenter/SS7NQD_8.5.6/com.ibm.wbpm.mon.imuc.doc/plan/intro_inst.html) [intro\\_inst.html\)](http://www.ibm.com/support/knowledgecenter/SS7NQD_8.5.6/com.ibm.wbpm.mon.imuc.doc/plan/intro_inst.html) kısmına bakın. Ürün lisansını gözden geçirerek, topolojinizi desteklemek için gereken yetkilere sahip olduğunuzu doğrulayın ve ürüne eklenen tüm yazılım bileşenleriyle ilgili kullanım kısıtlamalarını öğrenin.

Sistem gereklilikleri için, IBM Business Monitor ürünüyle ilgili [ayrıntılı sistem gerekliliklerine](http://www.ibm.com/software/reports/compatibility/clarity/softwareReqsForProduct.html) bakın [\(http://www.ibm.com/](http://www.ibm.com/software/reports/compatibility/clarity/softwareReqsForProduct.html) [software/reports/compatibility/clarity/softwareReqsForProduct.html\)](http://www.ibm.com/software/reports/compatibility/clarity/softwareReqsForProduct.html).

### **3 Adım 3: IBM Business Monitor olanağının kurulması**

Geliştirme ve üretim sistemlerinizde tipik bir Business Monitor kuruluşuna hazırlanmak için aşağıdaki adımları izleyin:

- 1. DVD'lerde ya da karşıdan yüklenen görüntülerdeki sıkıştırılmış dosyaları aldıktan sonra, sabit diskinizin aynı konumunda açın. Dizinlerin üzerine yazmak isteyip istemediğiniz sorulabilir.
- 2. Business Monitor kuruluş programını başlatın:
	- v Microsoft Windows üzerinde, kök dizinden launchpad64.exe dosyasını çalıştırın.
	- v AIX, Linux ve Solaris üzerinde kök dizinden launchpad.sh dosyasını çalıştırın.
- 3. Başlatma panolarındaki bilgileri gözden geçirin.
- 4. Business Monitor olanağının kurulmasına ilişkin yönergeleri izleyin.

Ayrıntılı kuruluş yönergeleri için, [IBM Business Monitor V8.5.6 belgelerinde](http://www.ibm.com/support/knowledgecenter/SS7NQD_8.5.6/) [Installing IBM Business Monitor](http://www.ibm.com/support/knowledgecenter/SS7NQD_8.5.6/com.ibm.wbpm.mon.imuc.doc/inst/intro.html) [\(http://www.ibm.com/support/knowledgecenter/SS7NQD\\_8.5.6/com.ibm.wbpm.mon.imuc.doc/inst/intro.html\)](http://www.ibm.com/support/knowledgecenter/SS7NQD_8.5.6/com.ibm.wbpm.mon.imuc.doc/inst/intro.html) kısmına bakın [\(http://www.ibm.com/support/knowledgecenter/SS7NQD\\_8.5.6/\)](http://www.ibm.com/support/knowledgecenter/SS7NQD_8.5.6/).

### **Daha fazla bilgi**

- 
- **?** Ek kaynaklar için aşağıdaki bağlantıları kullanın: v [IBM Business Monitor kitaplığı](http://www.ibm.com/software/integration/business-monitor/library/) [\(http://www.ibm.com/software/integration/business-monitor/library/\)](http://www.ibm.com/software/integration/business-monitor/library/)
	- v [IBM developerWorks Business Process Management kuşağı](http://www.ibm.com/developerworks/bpm/) [\(http://www.ibm.com/developerworks/bpm/\)](http://www.ibm.com/developerworks/bpm/)
	- v [Destek bilgileri](http://www.ibm.com/support/entry/portal/Overview/Software/WebSphere/WebSphere_Business_Monitor) [\(http://www.ibm.com/support/entry/portal/Overview/Software/WebSphere/](http://www.ibm.com/support/entry/portal/Overview/Software/WebSphere/WebSphere_Business_Monitor) [WebSphere\\_Business\\_Monitor\)](http://www.ibm.com/support/entry/portal/Overview/Software/WebSphere/WebSphere_Business_Monitor)

IBM Business Monitor V8.5.6 Lisanslı Malzeme - IBM Firmasının Malıdır. © Copyright IBM Corp. 2000, 2015. ABD Hükümeti Kullanıcılarına İlişkin Hak Kısıtlaması - Kullanılması, çoğaltılması ya da açıklanması, IBM Corp. ile yapılan GSA ADP Schedule adlı sözleşmenin kayıt ve koşullarıyla sınırlıdır.

IBM, IBM logosu, ibm.com, AIX, Cognos, DB2, Passport Advantage ve WebSphere, International Business Machines Corp. firmasının dünyanın birçok bölgesinde kayıtlı ticari markaları ya da tescilli ticari markalarıdır.

Linux, Linus Torvalds'ın ABD'de ve/ya da diğer ülkelerdeki tescilli ticari markasıdır. Microsoft ve Windows, Microsoft Corporation firmasının ABD'de ve/ya da diğer ülkelerdeki ticari markalarıdır. Diğer ürün ve hizmet adları IBM'in ya da diğer firmaların ticari markaları olabilir. IBM ticari markalarının güncel listesini web üzerinde ["Copyright and trademark information"](http://www.ibm.com/legal/copytrade.shtml) başlıklı sayfada bulabilirsiniz [\(www.ibm.com/legal/](http://www.ibm.com/legal/copytrade.shtml) [copytrade.shtml\)](http://www.ibm.com/legal/copytrade.shtml).

Parça numarası: CF4AIML

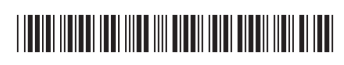